### <span id="page-0-1"></span>**Title**

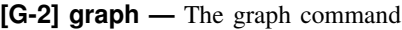

[Syntax](#page-0-0) [Description](#page-1-0) [Remarks and examples](#page-2-0) [Also see](#page-2-1)

## <span id="page-0-0"></span>**Syntax**

graph . . .

The commands that draw graphs are

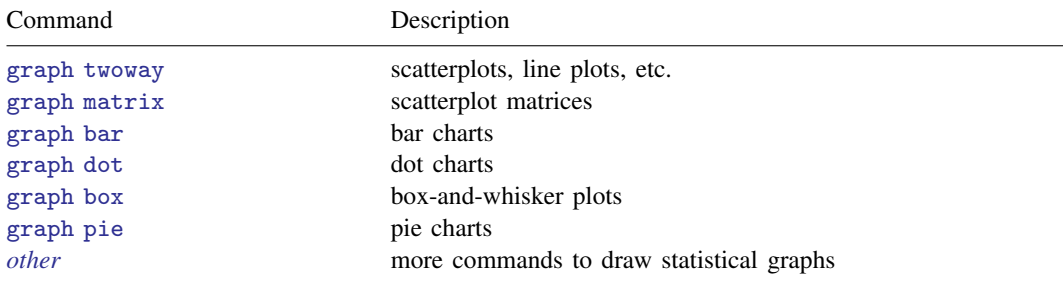

See [G-2] [graph twoway](#page--1-0), [G-2] [graph matrix](#page--1-0), [G-2] [graph bar](#page--1-0), [G-2] [graph dot](#page--1-0), [G-2] [graph box](#page--1-0), [G-2] [graph pie](#page--1-0), and [G-2] [graph other](#page--1-0).

The commands that save a previously drawn graph, redisplay previously saved graphs, and combine graphs are

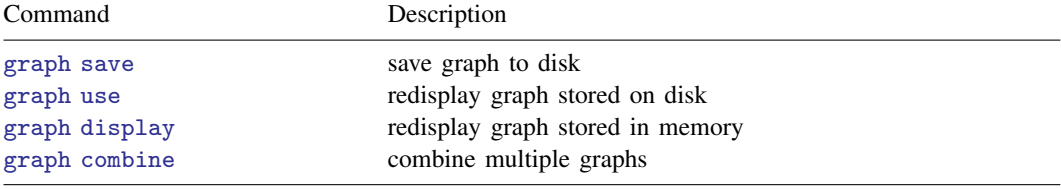

See [G-2] [graph save](#page--1-0), [G-2] [graph use](#page--1-0), [G-2] [graph display](#page--1-0), and [G-2] [graph combine](#page--1-0).

### The commands for printing a graph are

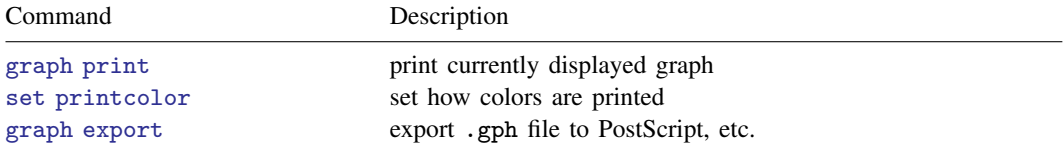

See [G-2] [graph print](#page--1-0), [G-2] [set printcolor](#page--1-0), and [G-2] [graph export](#page--1-0).

#### **46 [\[G-2\] graph](#page-0-1) — The graph command**

The commands that deal with the graphs currently stored in memory are

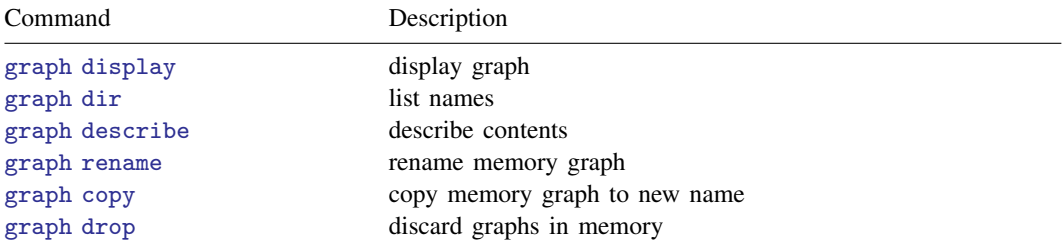

See [G-2] [graph manipulation](#page--1-0); [G-2] [graph display](#page--1-0), [G-2] [graph dir](#page--1-0), [G-2] [graph describe](#page--1-0), [G-2] [graph rename](#page--1-0), [G-2] [graph copy](#page--1-0), and [G-2] [graph drop](#page--1-0).

The commands that describe available schemes and allow you to identify and set the default scheme are

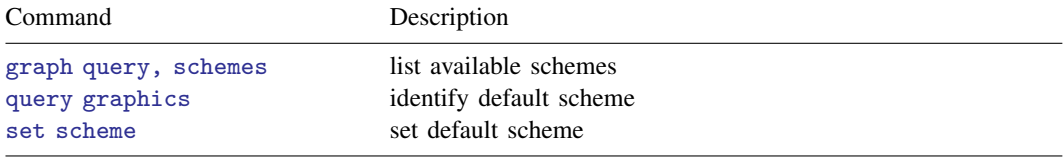

See [G-4] [schemes intro](#page--1-0); [G-2] [graph query](#page--1-0), and [G-2] [set scheme](#page--1-0).

The command that lists available styles is

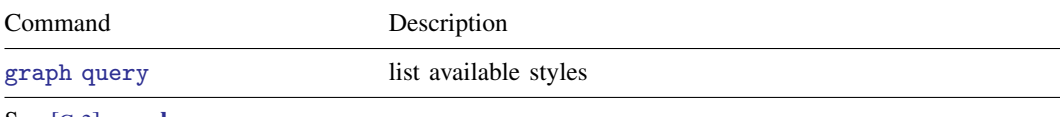

See [G-2] [graph query](#page--1-0).

#### The command for setting options for printing and exporting graphs is

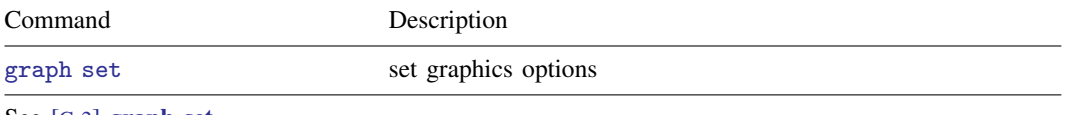

See [G-2] [graph set](#page--1-0).

The command that allows you to draw graphs without displaying them is

<span id="page-1-0"></span>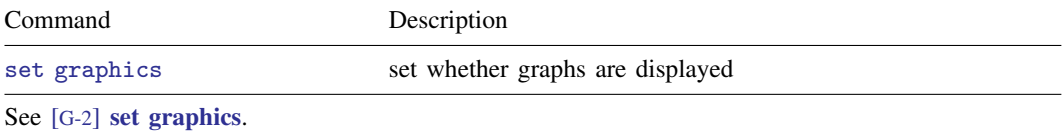

# **Description**

<span id="page-2-0"></span>graph draws graphs.

## **Remarks and examples**

<span id="page-2-1"></span>See [G-1] [graph intro](#page--1-0).

### **Also see**

- [G-1] [graph intro](#page--1-0) Introduction to graphics
- [G-2] [graph other](#page--1-0) Other graphics commands
- [G-2] [graph export](#page--1-0) Export current graph
- [G-2] [graph print](#page--1-0) Print a graph